## Cheatography

## Vimium Shortcuts Cheat Sheet by s\_dolan [\(Nuggles\)](http://www.cheatography.com/nuggles/) via [cheatography.com/19391/cs/2775/](http://www.cheatography.com/nuggles/cheat-sheets/vimium-shortcuts)

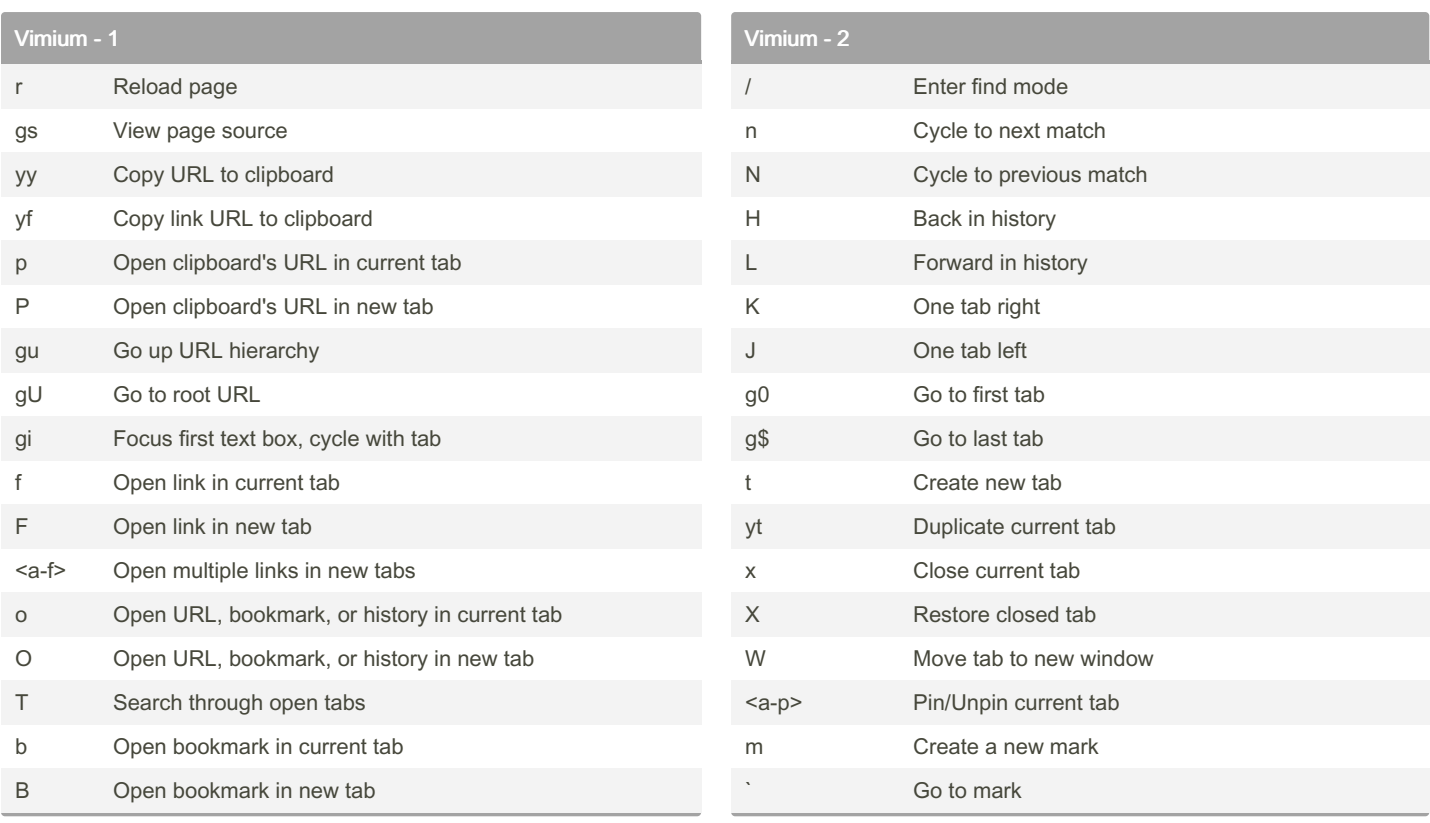

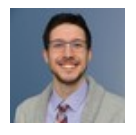

By s\_dolan (Nuggles) [cheatography.com/nuggles/](http://www.cheatography.com/nuggles/) Published 30th October, 2014. Last updated 13th May, 2016. Page 1 of 1.

Sponsored by ApolloPad.com Everyone has a novel in them. Finish Yours!

<https://apollopad.com>